## **Peticiones**

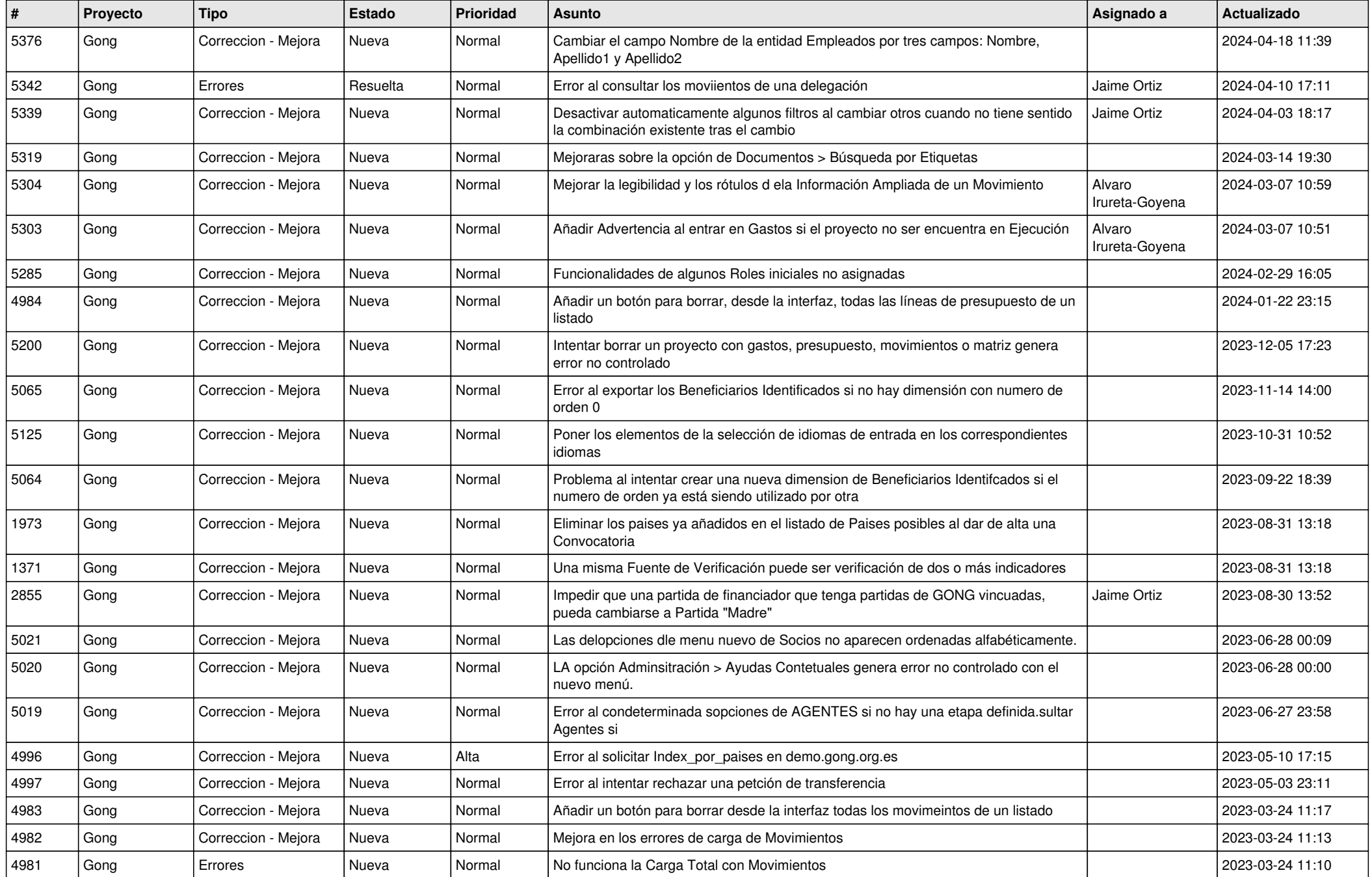

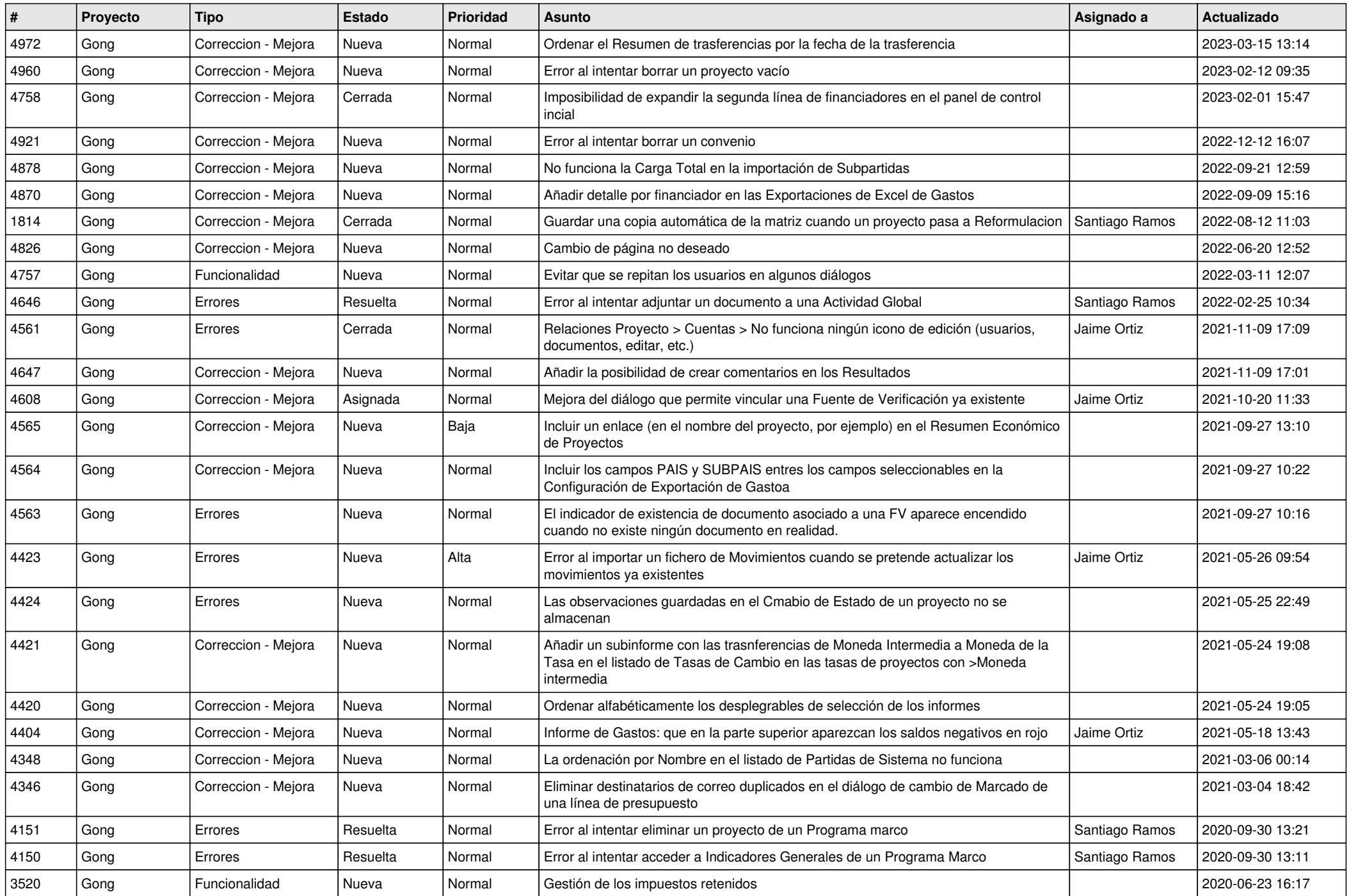

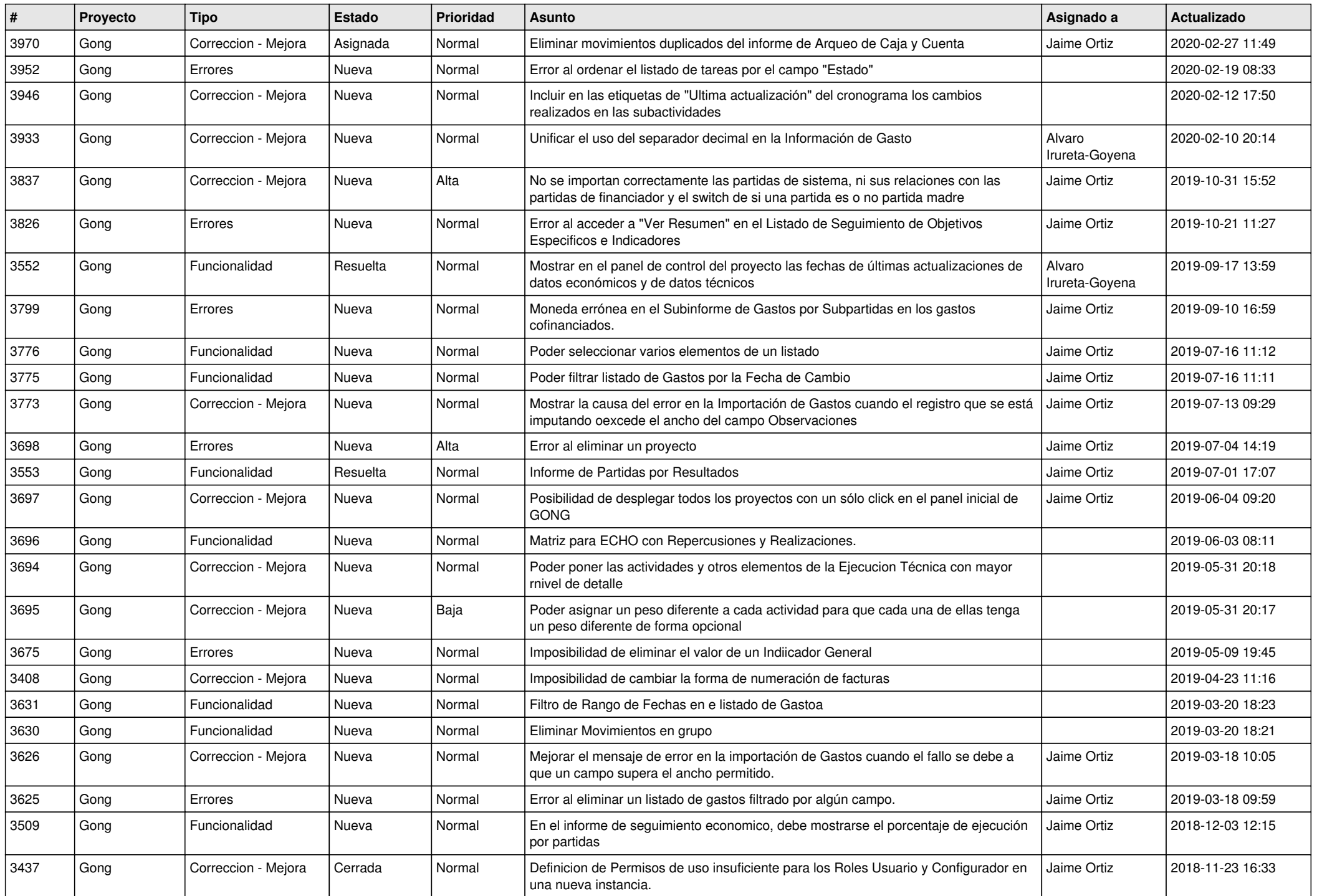

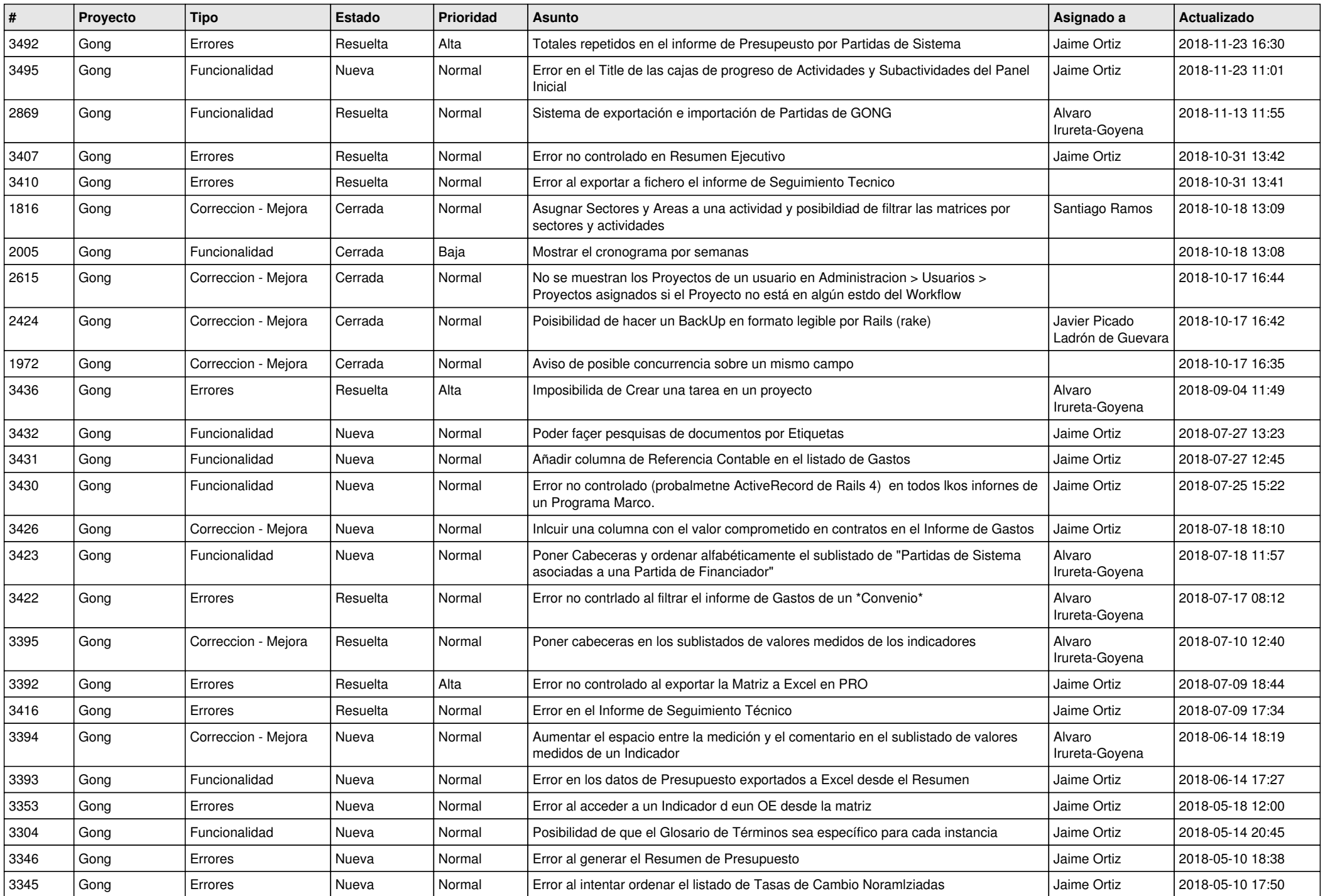

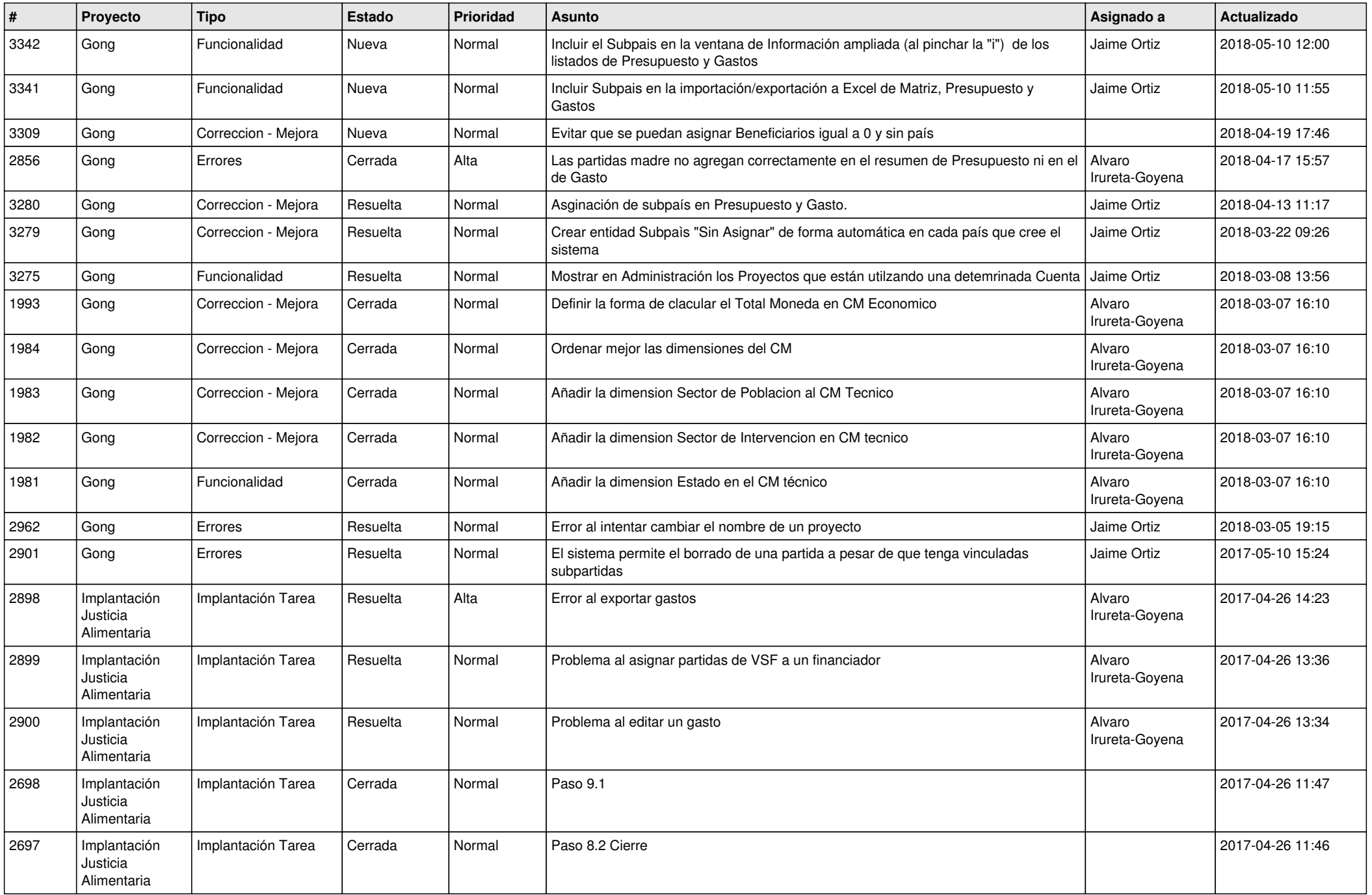

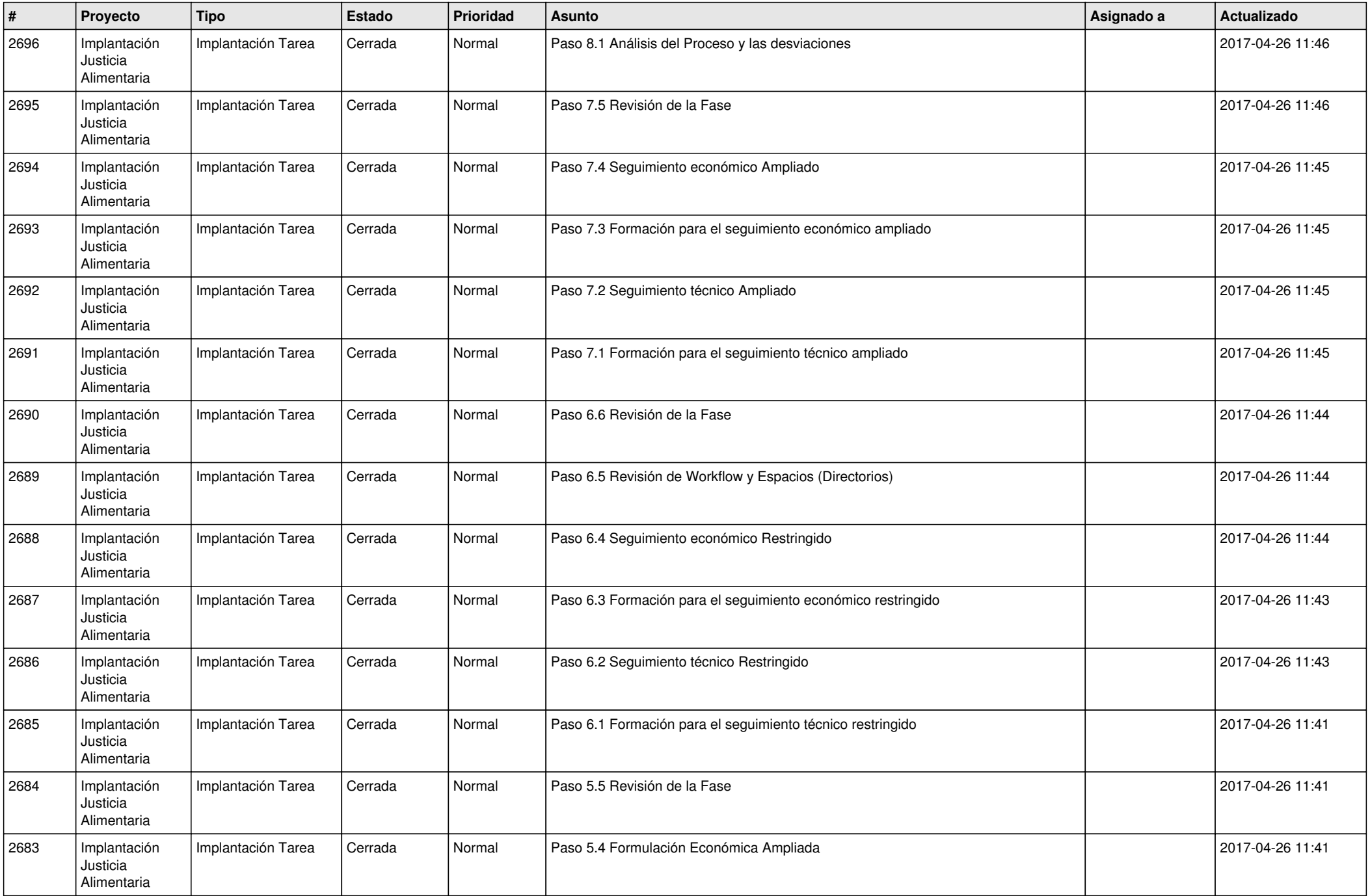

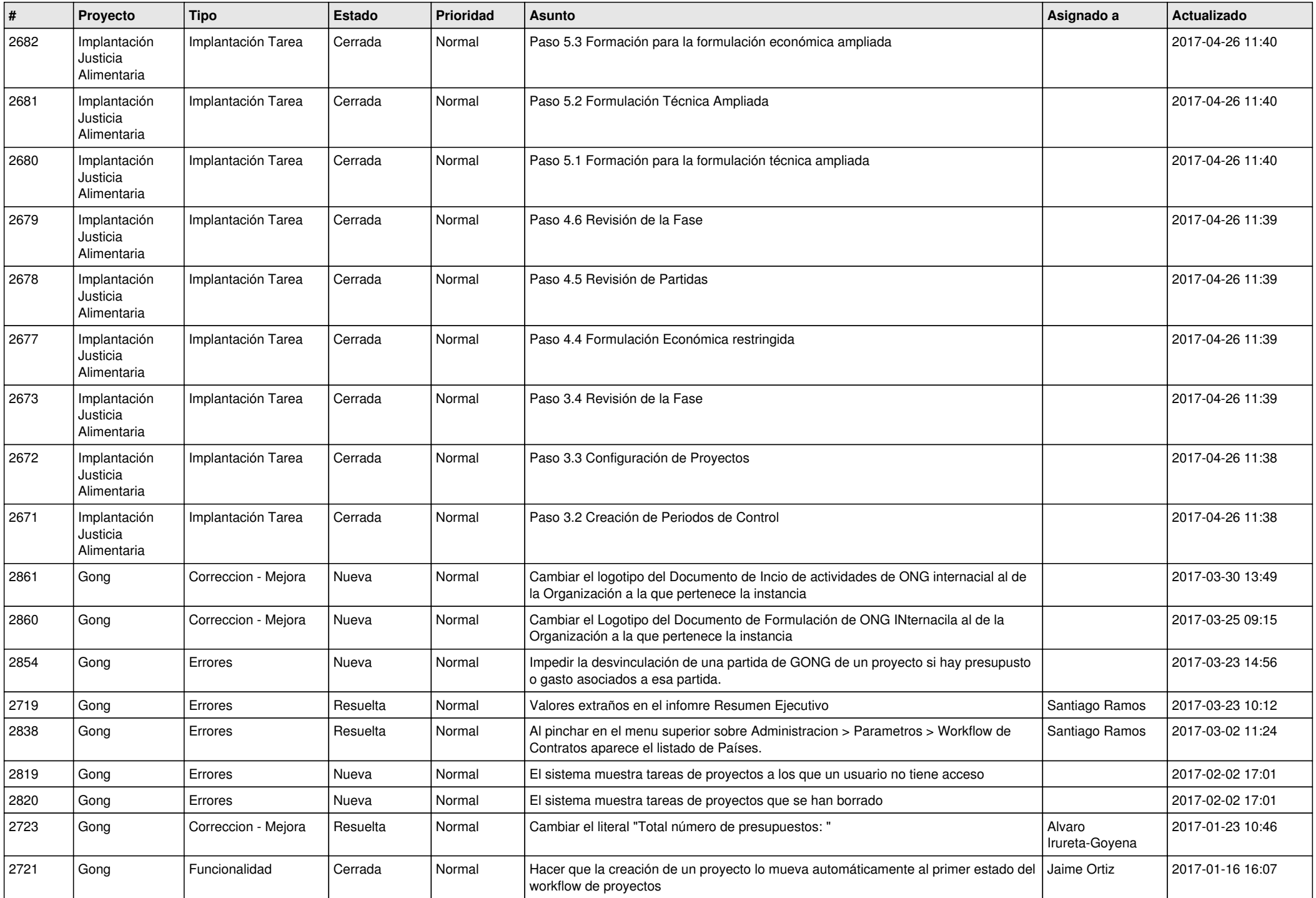

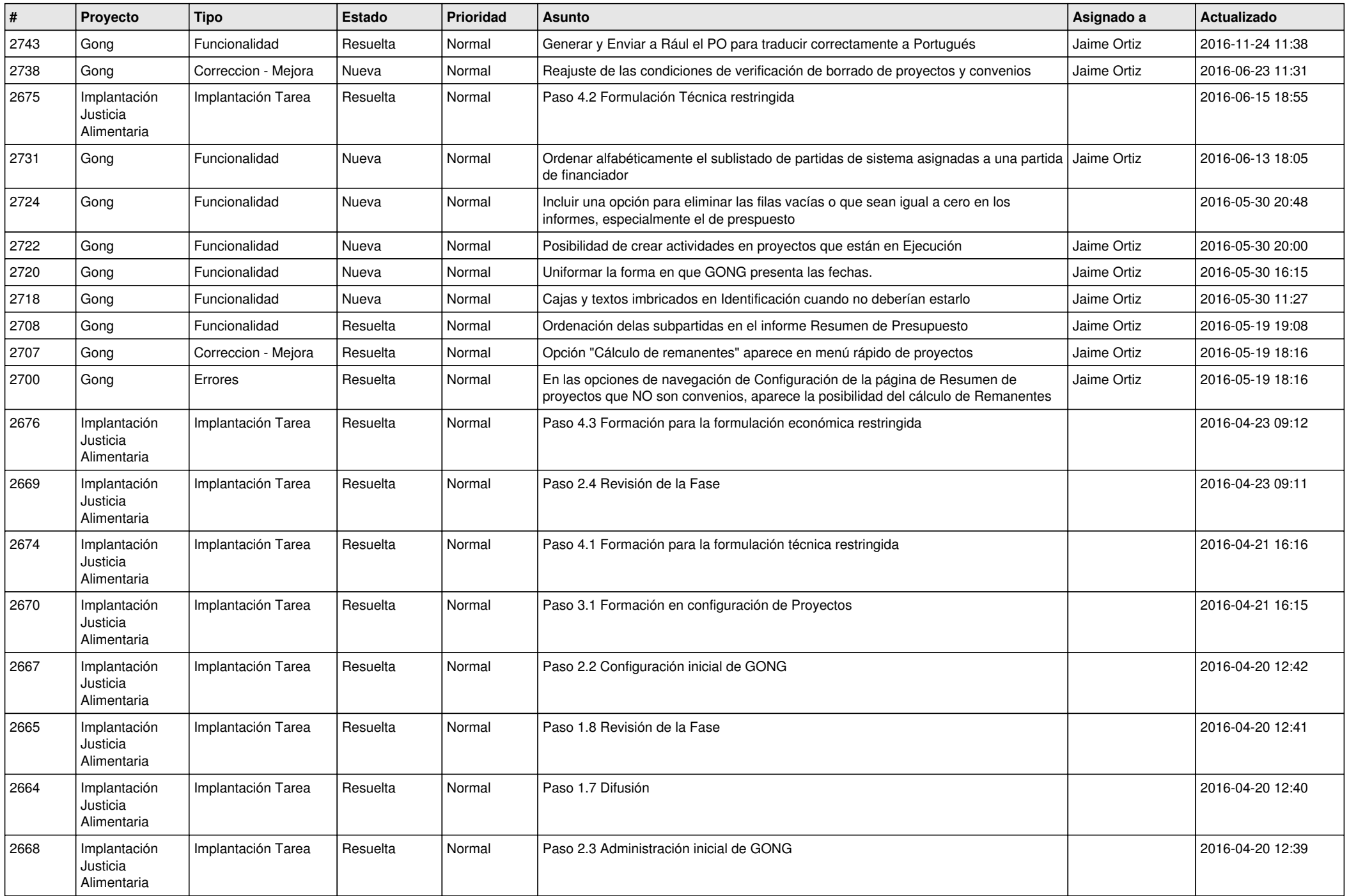

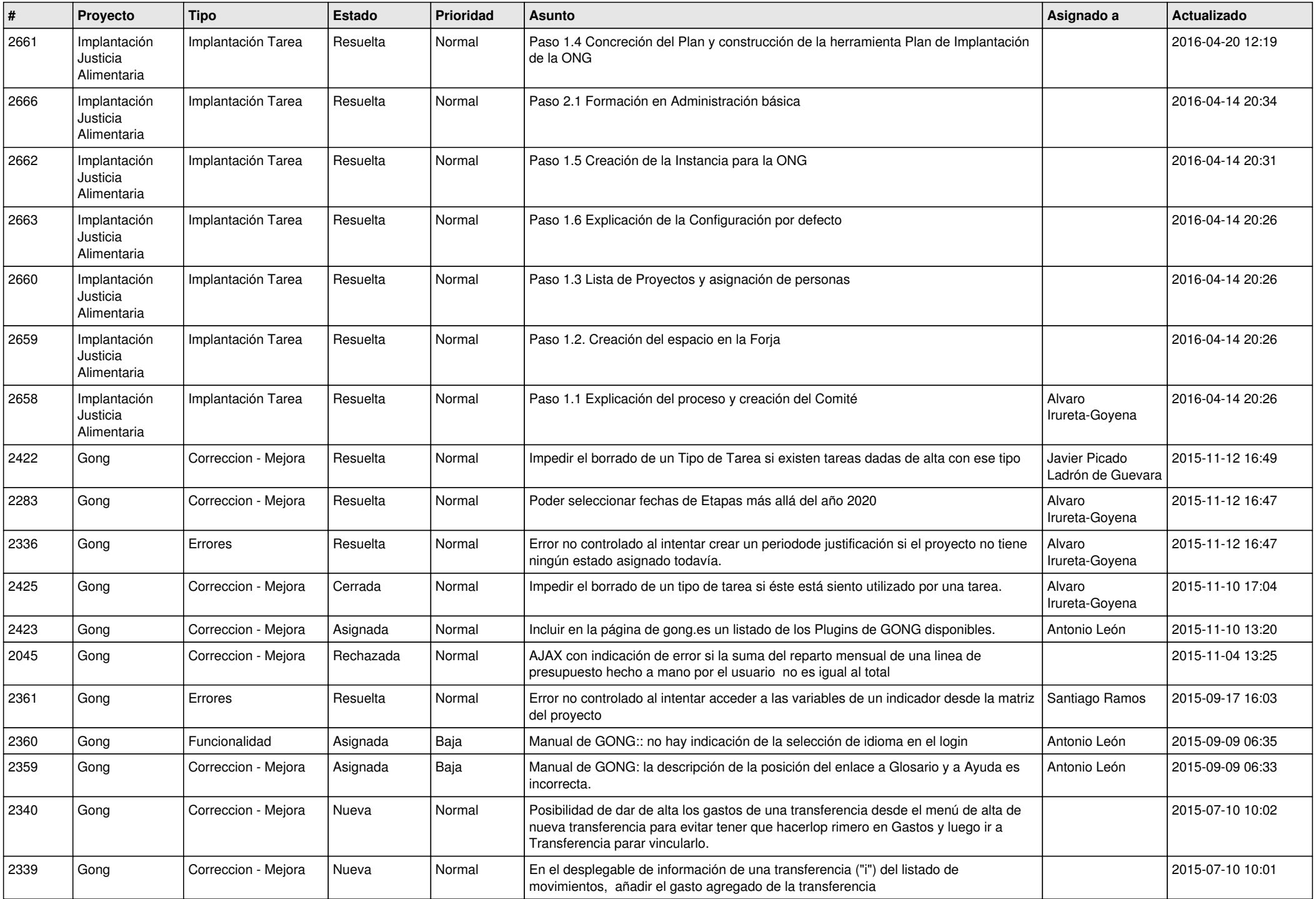

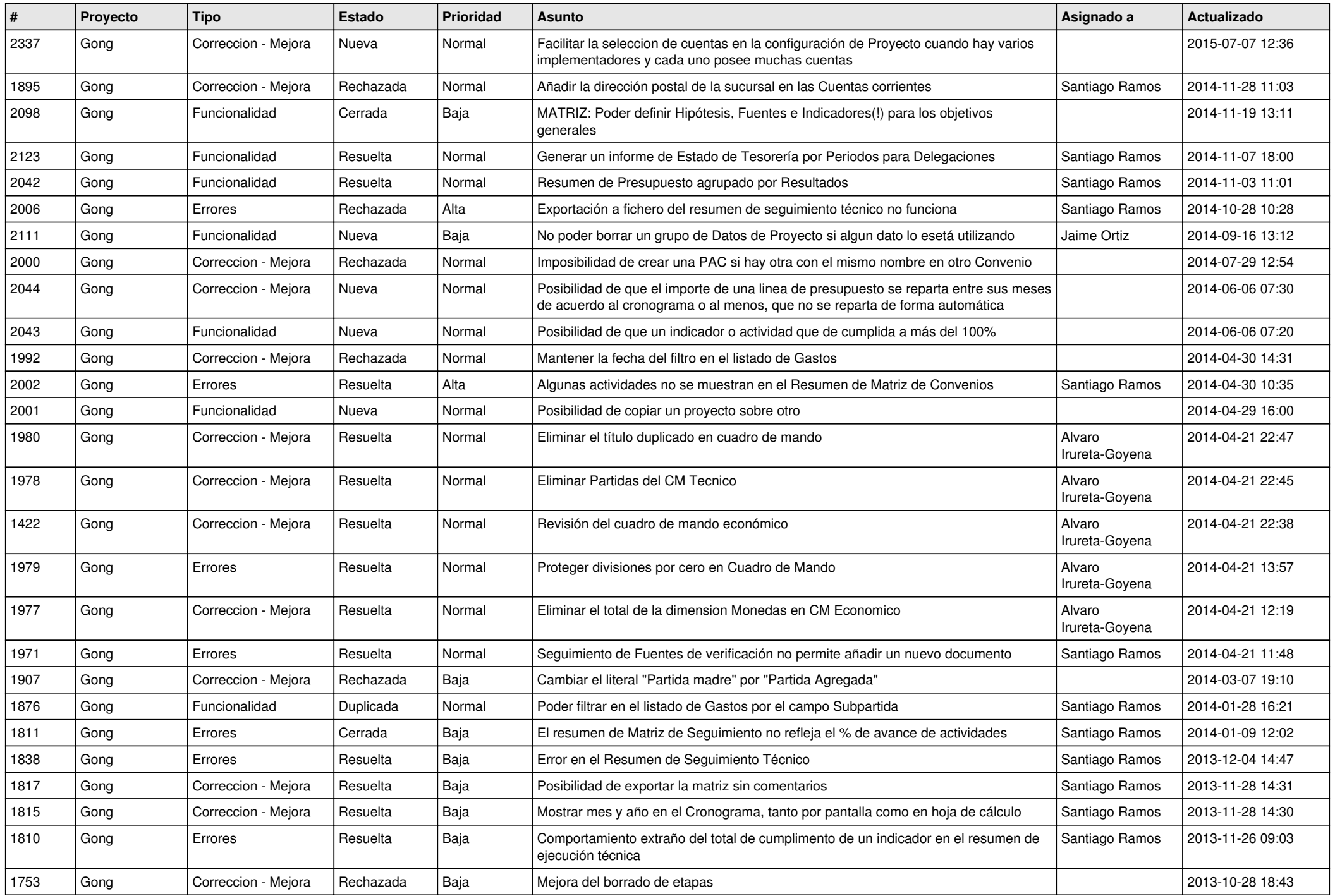

![](_page_10_Picture_487.jpeg)

![](_page_11_Picture_507.jpeg)

![](_page_12_Picture_501.jpeg)

![](_page_13_Picture_477.jpeg)

![](_page_14_Picture_476.jpeg)

![](_page_15_Picture_507.jpeg)

![](_page_16_Picture_516.jpeg)

![](_page_17_Picture_520.jpeg)

![](_page_18_Picture_177.jpeg)